#### Micro-instructions

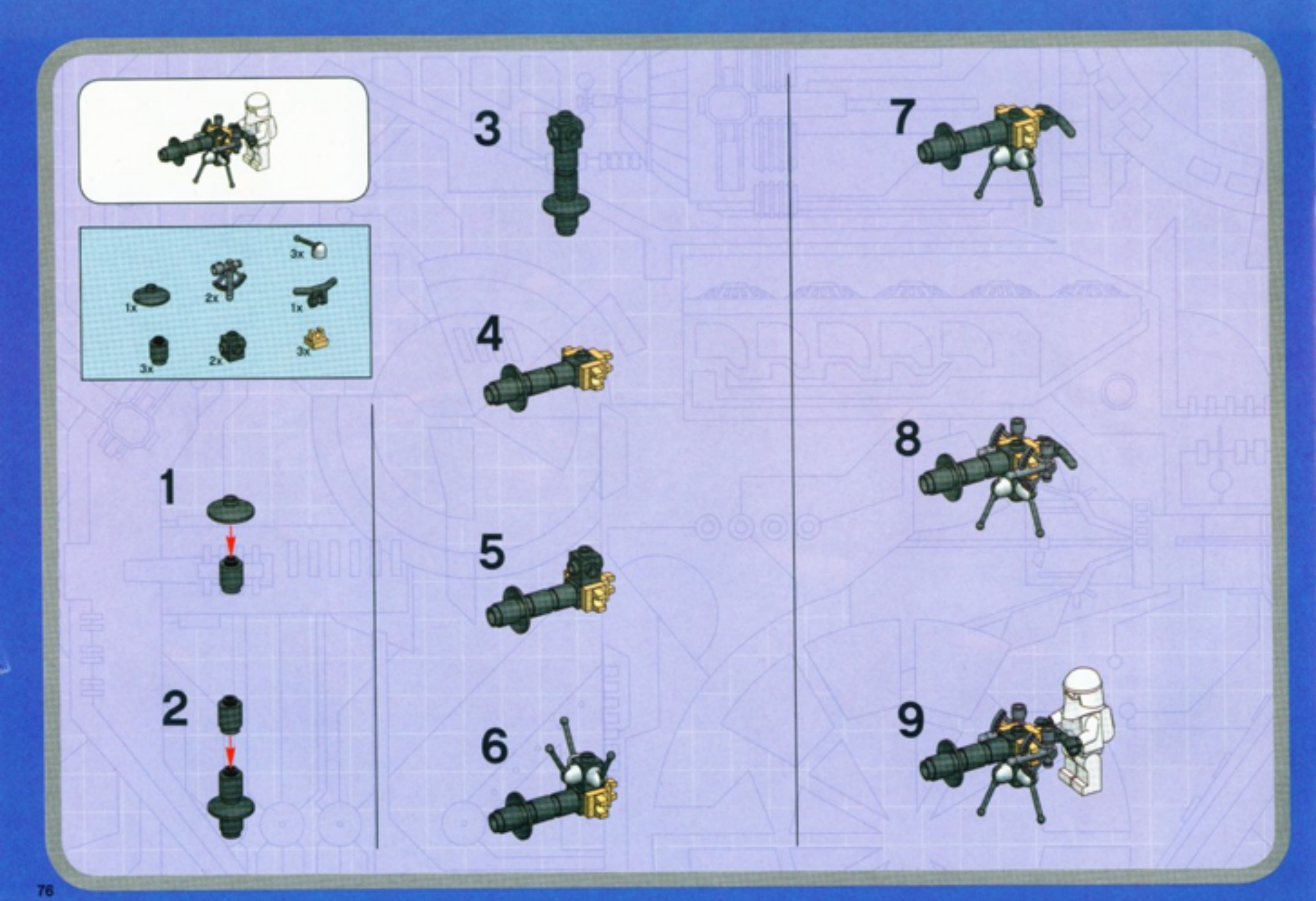

Ordinateurs: Structure et Applications, Hiver 2016 Jean-François Lalonde

### Instructions vs micro-instructions

- Une instruction est une « action » pouvant être exécutée par le microprocesseur.
- Une instruction n'est pas atomique: elle est divisée en une séquence de « micro-instructions » (µ-instructions)
- Ces µ-instructions dépendent de la structure interne, et du cycle d'instructions du microprocesseur

# Cycle d'instructions

Que fait le microprocesseur?

- 1. Lire: aller chercher la prochaine instruction
- 2. Décode: décode l'instruction (détermine ce qu'il y a à faire)
- 3. Exécute: exécuter l'instruction

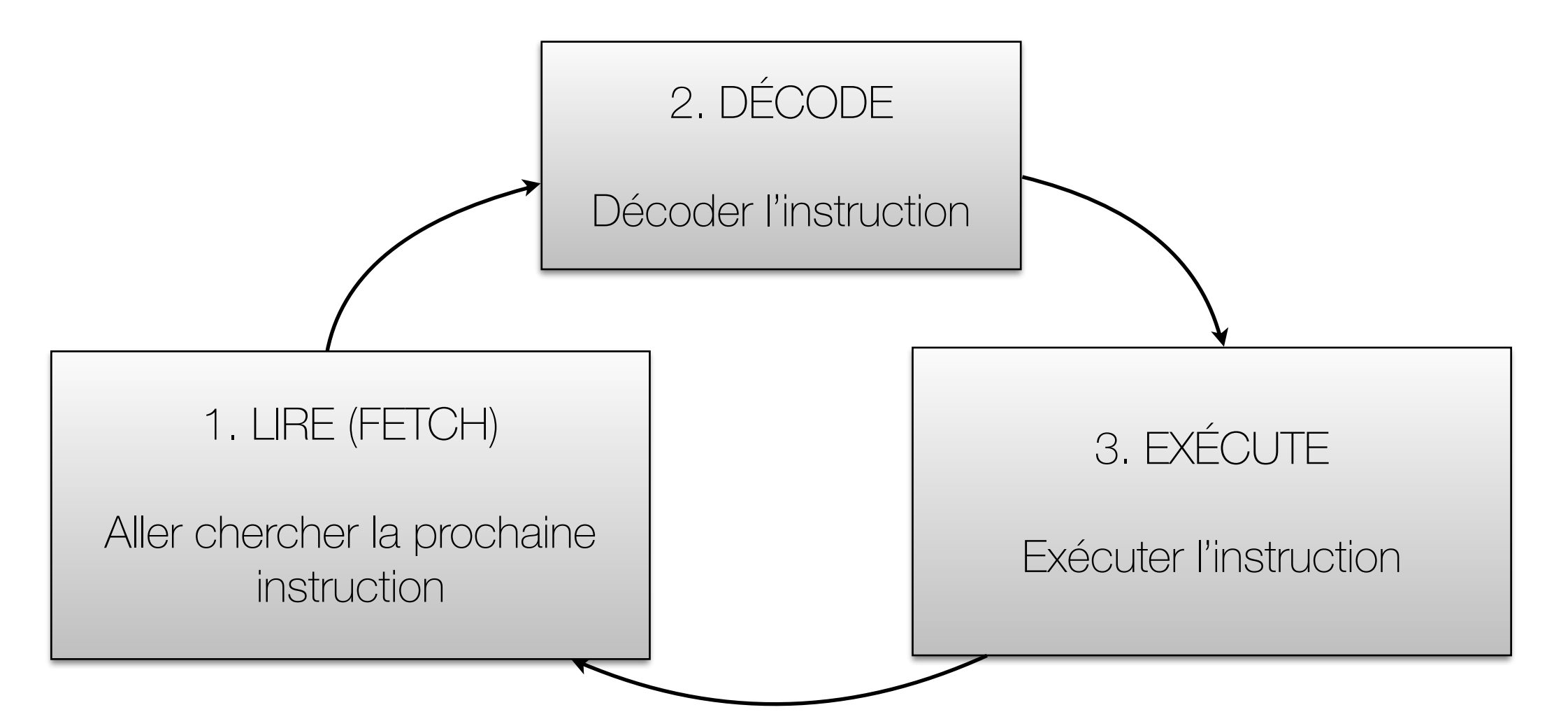

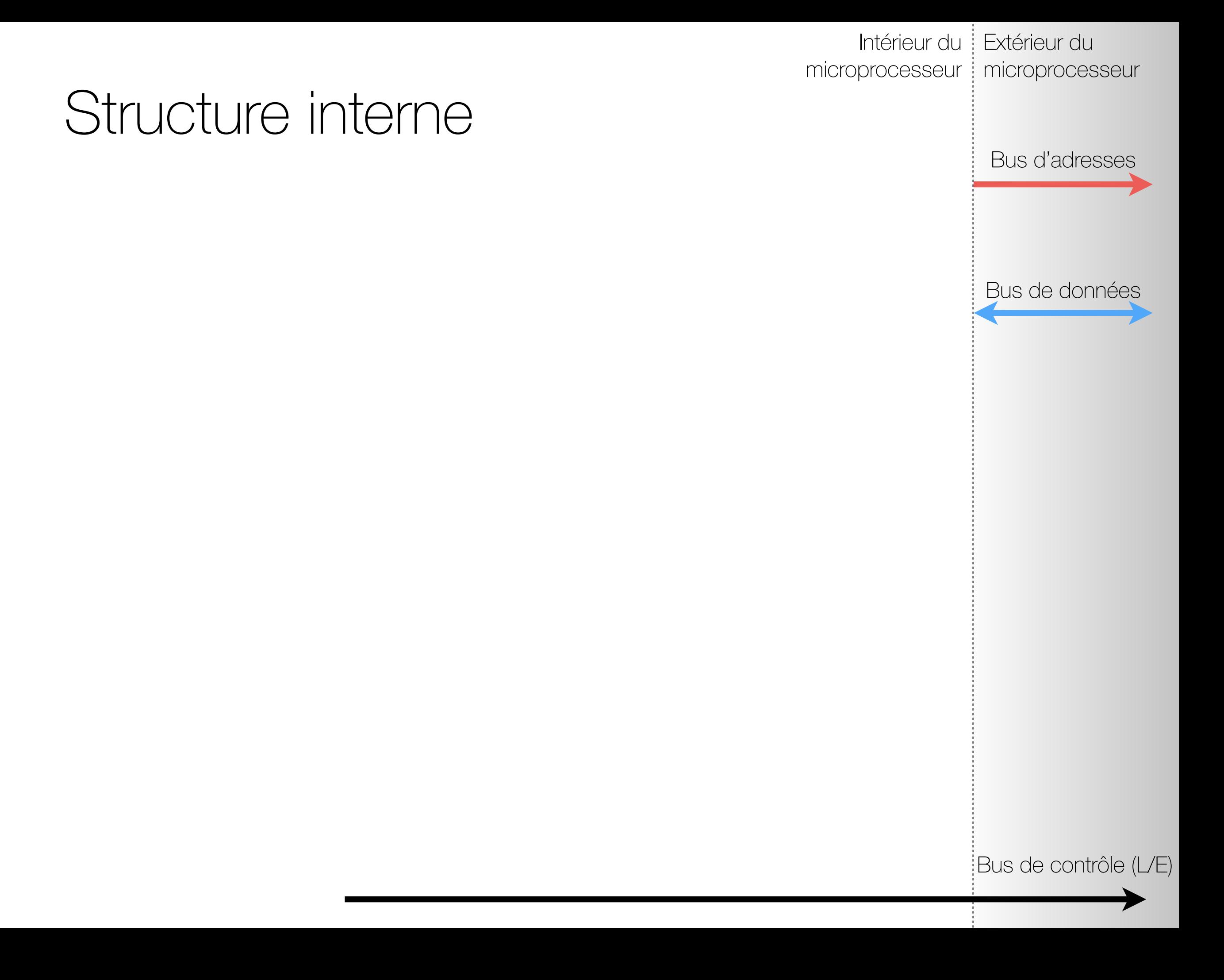

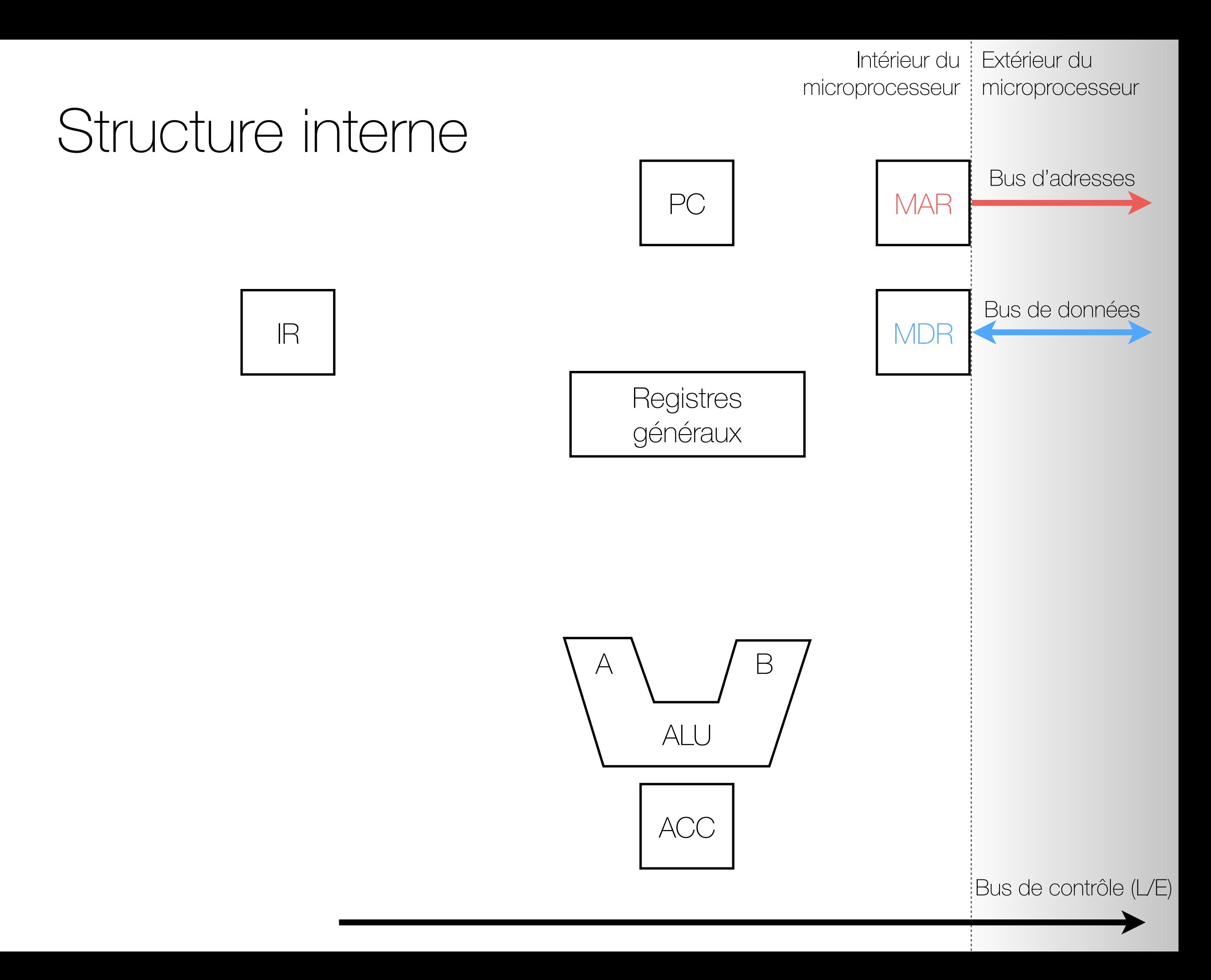

### "Fetch" en détails…

- Que se passe-t-il vraiment quand le micro-processeur veut lire la prochaine instruction?
- Où est l'instruction?
	- En mémoire, à l'adresse contenue dans registre PC ("Program Counter")
- Où doit-on placer cette instruction?
	- Dans le registre IR ("Instruction Register")

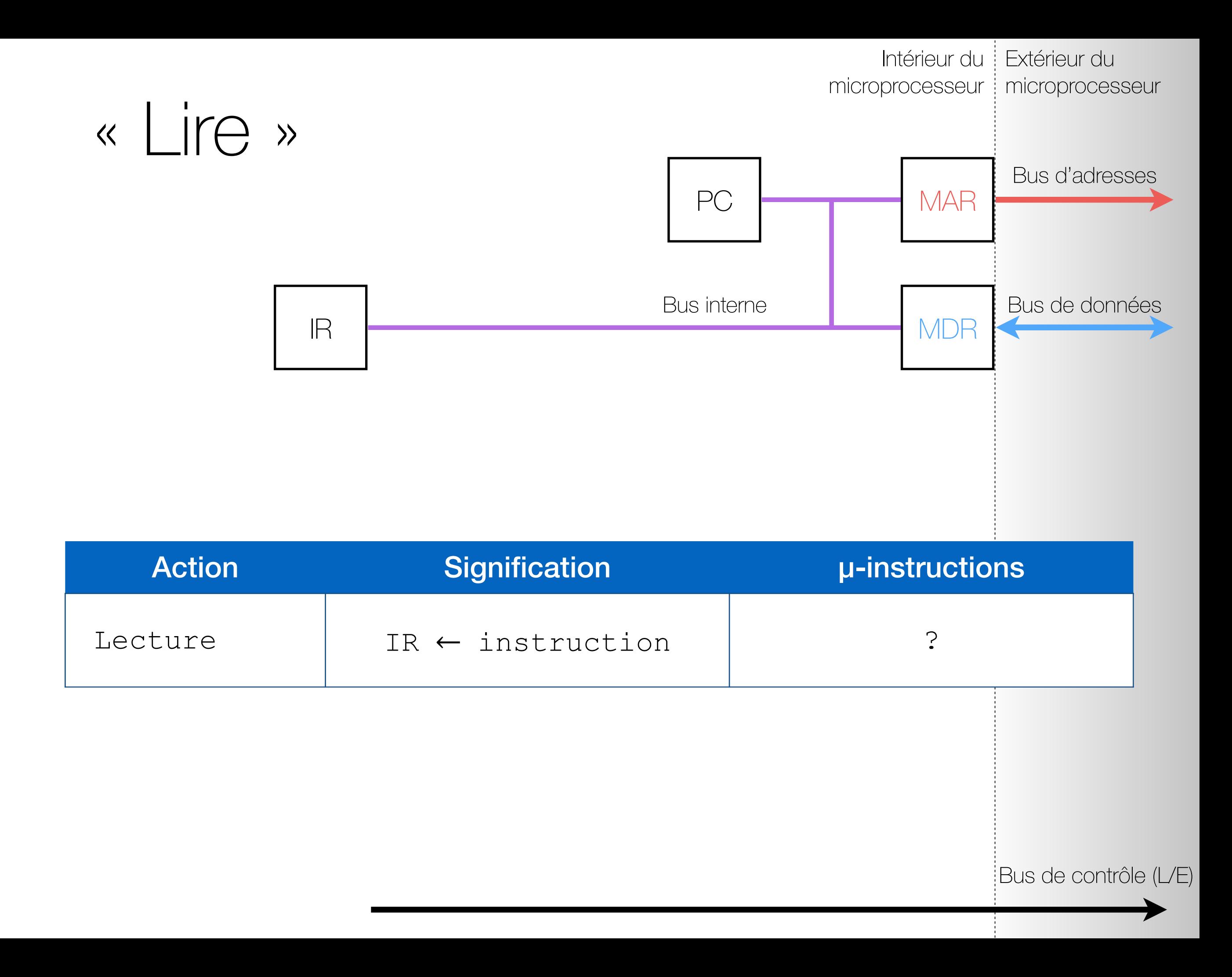

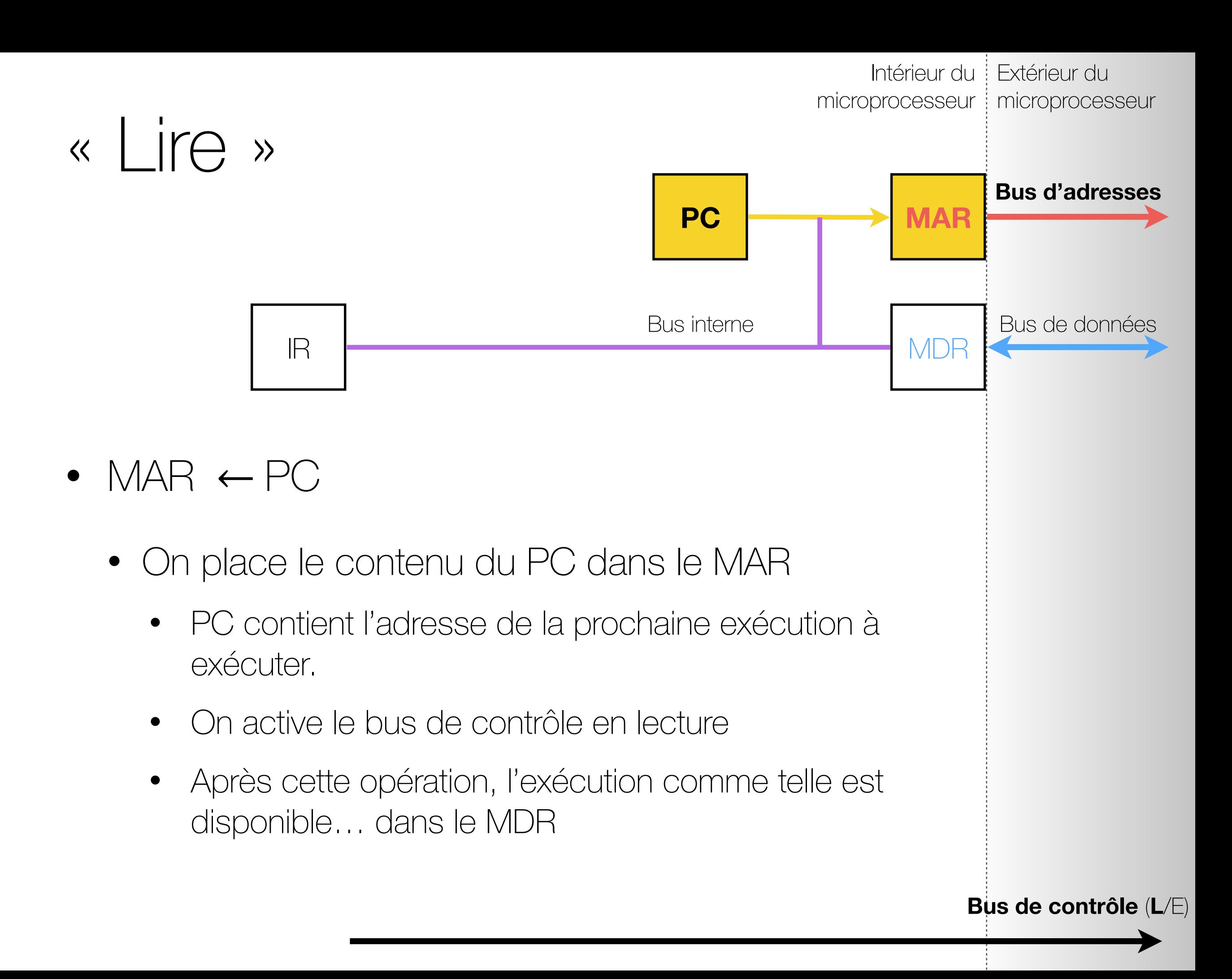

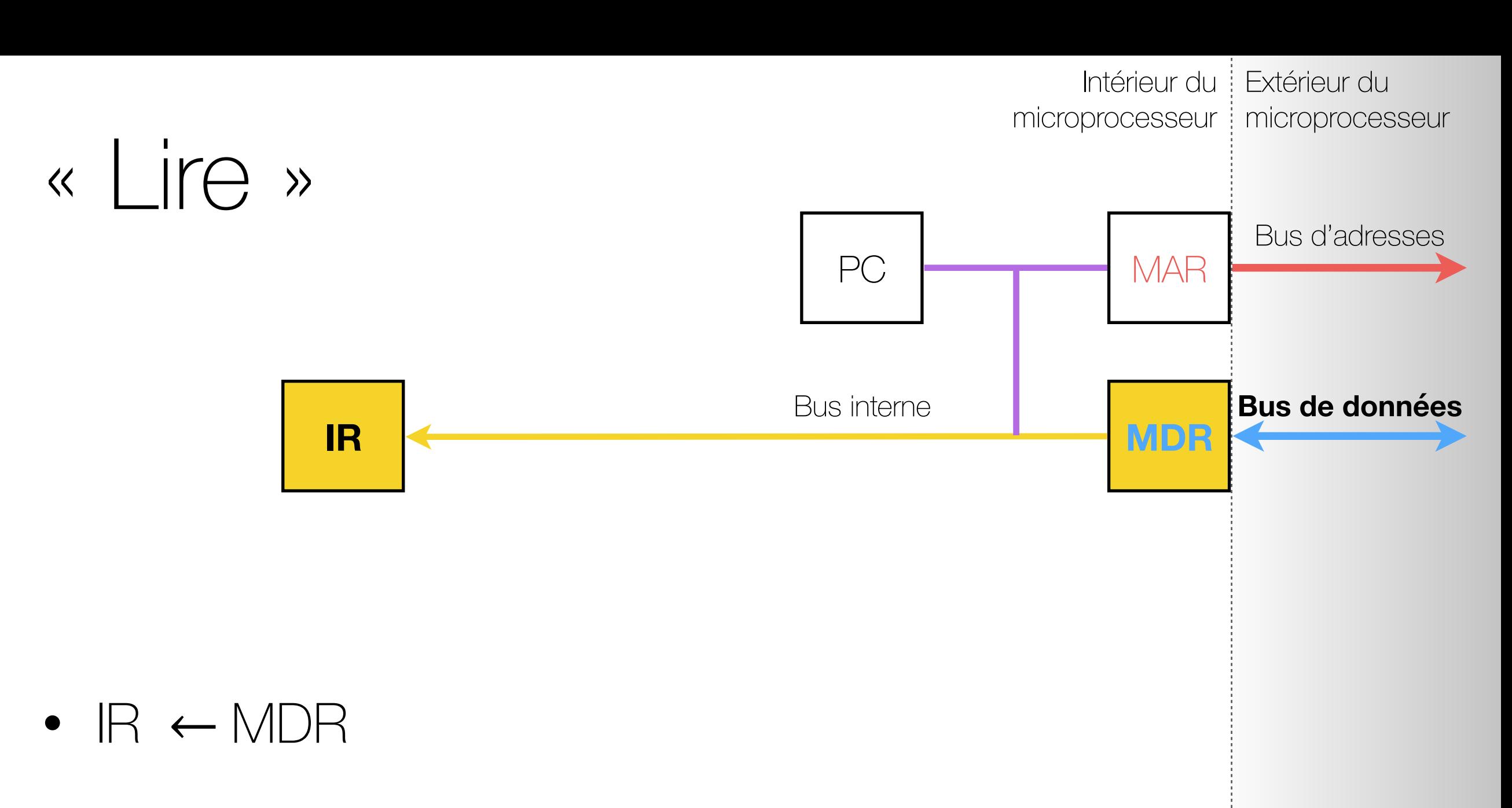

Bus de contrôle (L/E)

- On place le contenu du MDR dans l'IR
	- Voilà! l'instruction est dans l'IR, prête à être décodée

### « Lire » en détails…

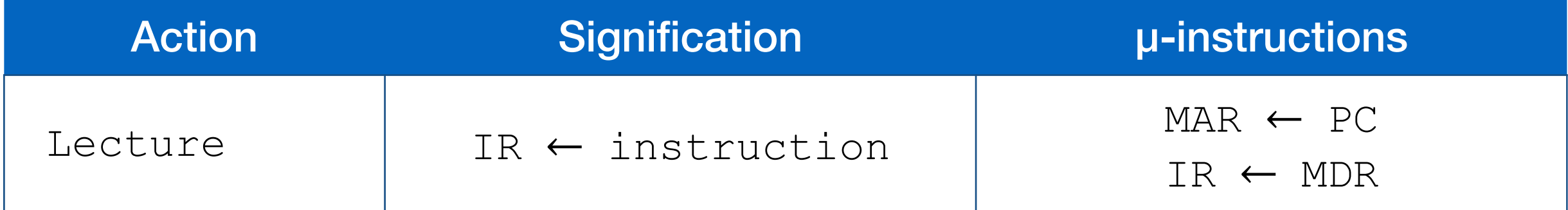

### « Exécuter » en détails

- Admettons un moment que l'instruction dans IR ait été décodée. Comment faire pour exécuter l'instruction?
- Tout d'abord, il nous faut connecter les autres éléments de notre CPU sur le bus interne…

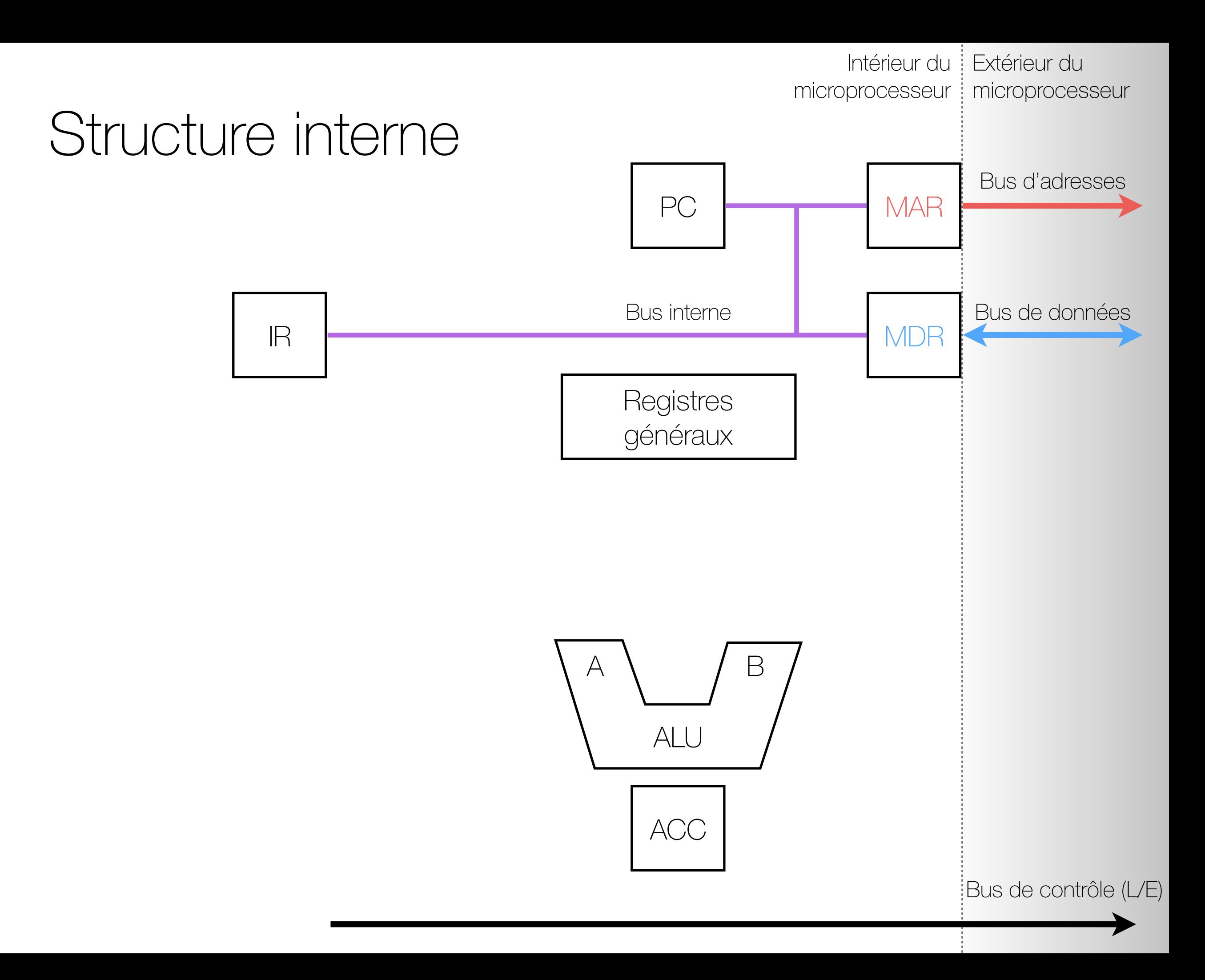

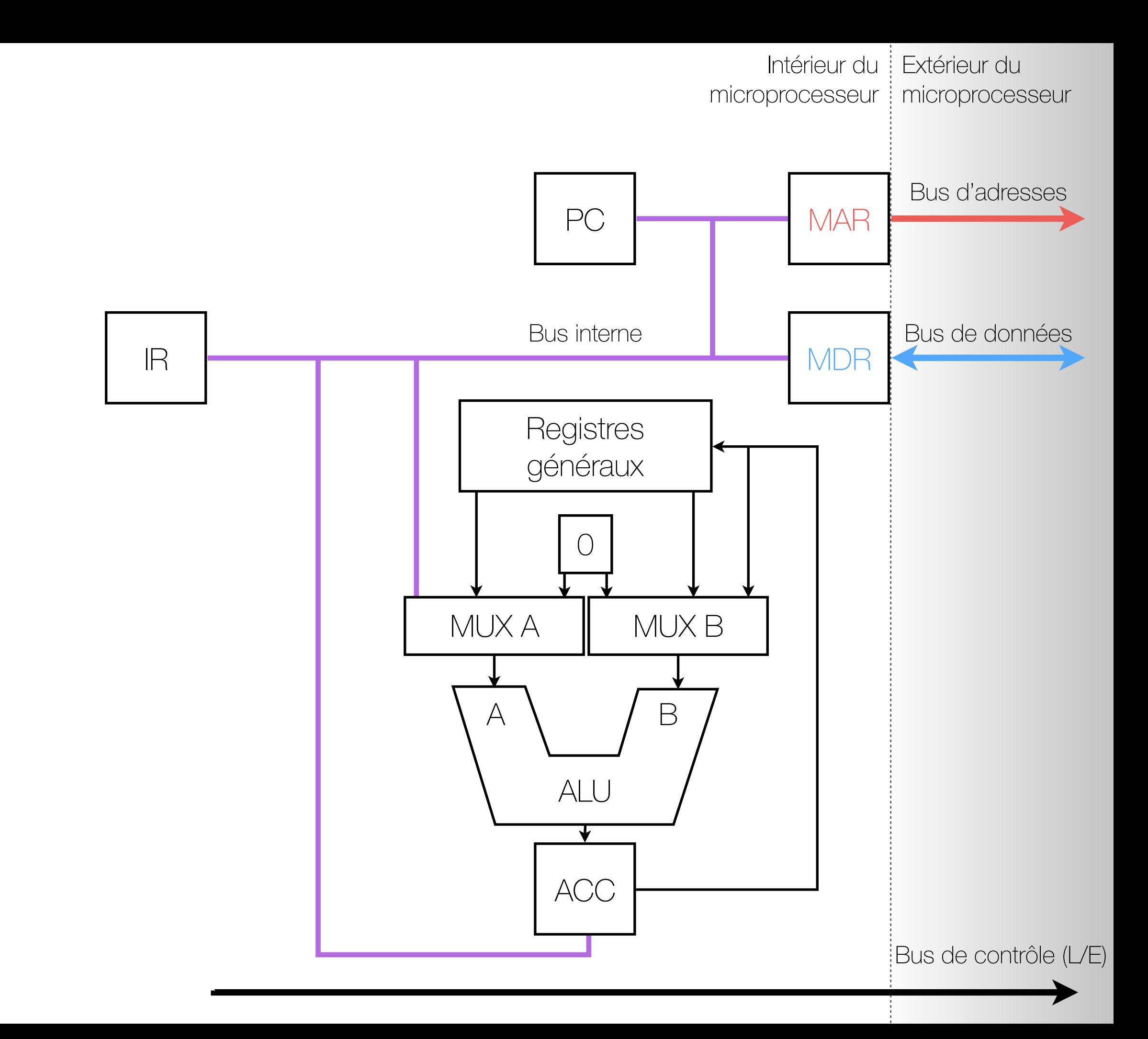

### ALU

- Le microprocesseur en exemple a un ALU très simple. Cet ALU a:
	- deux entrées (A et B) et une sortie
	- deux « multiplexeurs » (MUX\_A et MUX\_B) qui déterminent quelles seront les entrées
- L'ALU peut être configuré pour effectuer différentes opérations (e.g. addition, soustraction).
- Le résultat de l'opération
	- se retrouve toujours dans l'accumulateur (ACC).
	- peut ensuite être propagé dans les registres de travail de l'ALU, sur le bus interne, ou à l'entrée (B) de l'ALU.
- C'est le CCU qui
	- détermine la configuration de l'ALU lors du décodage (voir plus loin)
	- détermine la configuration des MUX lors du décodage (voir plus loin)

### « Exécuter » en détails

- Maintenant que nous avons un ALU, son accumulateur et des registres généraux, nous pouvons voir comment un microprocesseur exécute ses instructions.
- Nous explorerons les instructions suivantes:
	- ADD R1 R3
	- MOV RO #0x71
	- LDR R1 [R0]

### ADD R1 R3

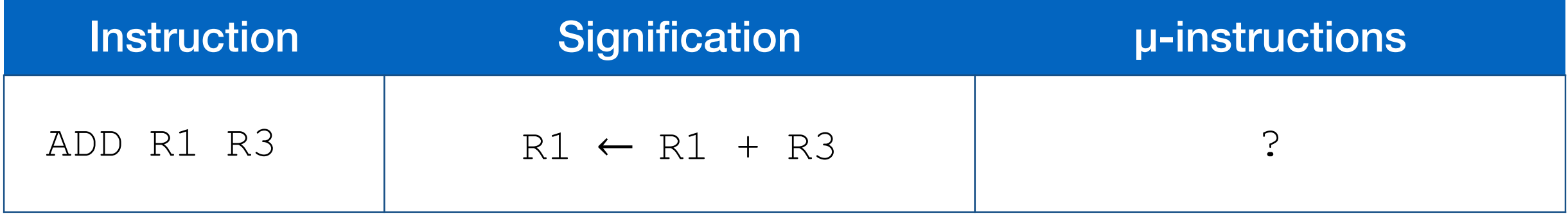

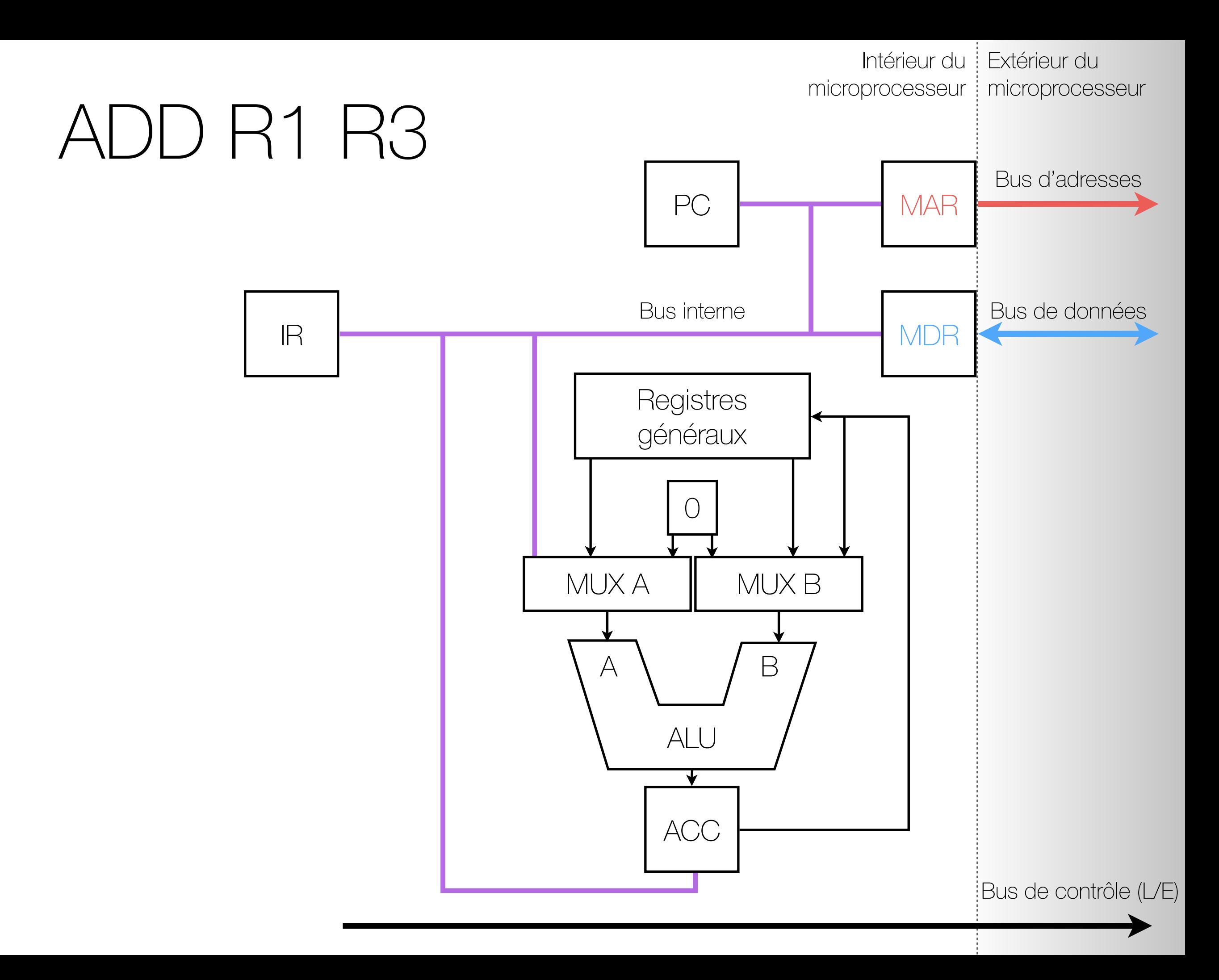

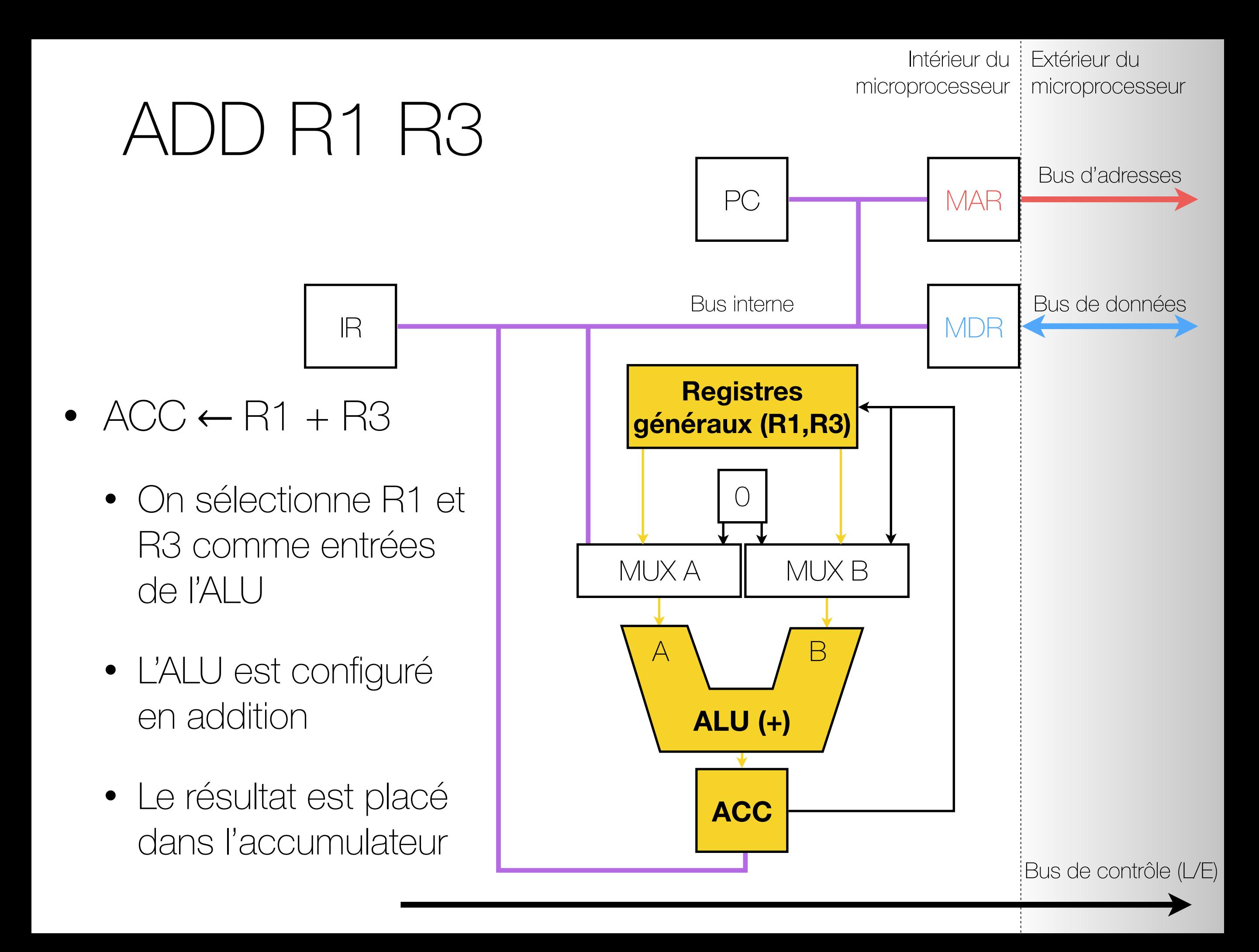

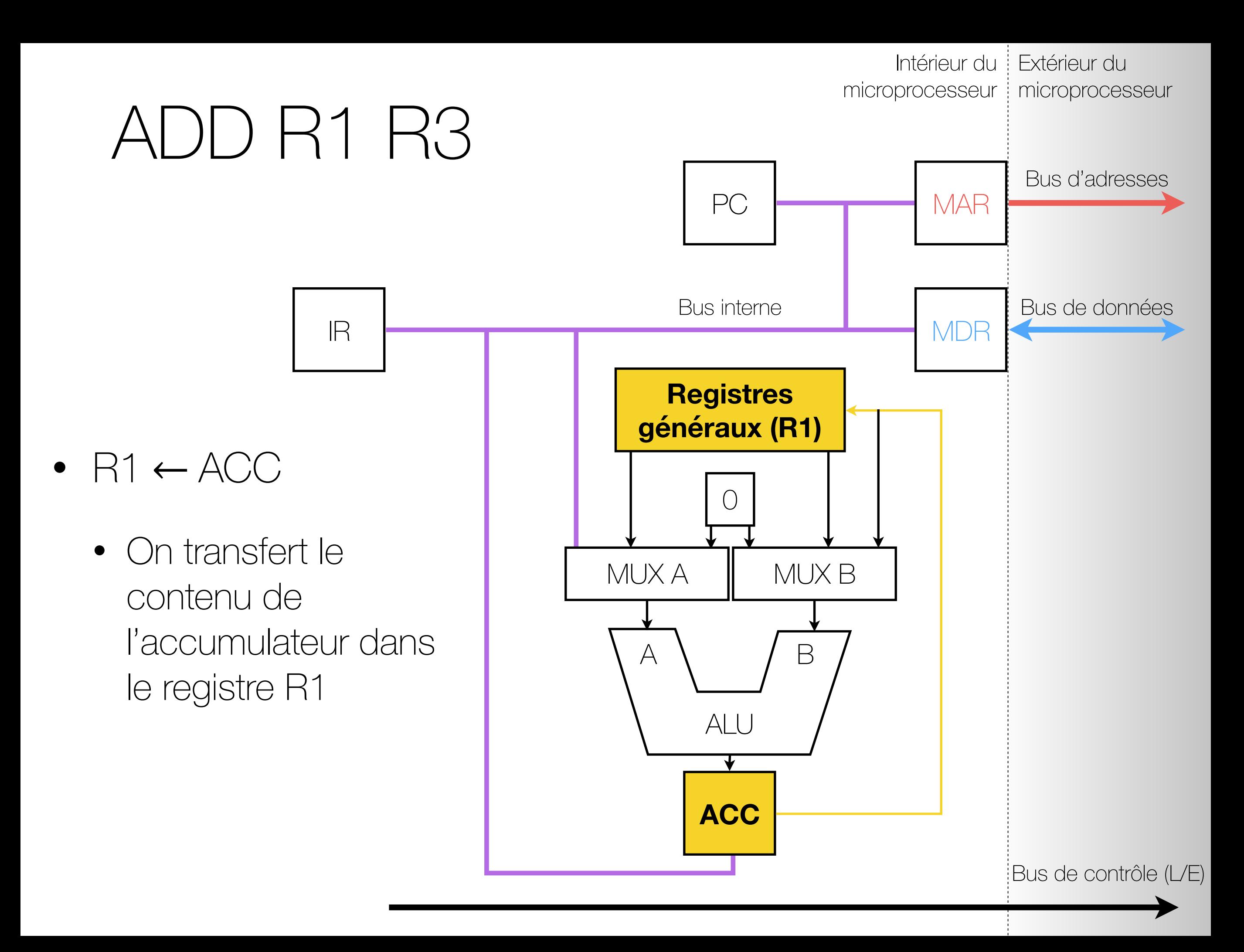

### ADD R1 R3

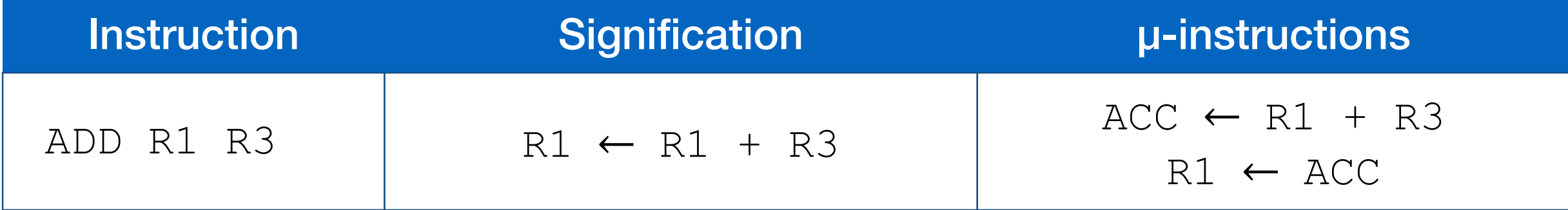

### MOV R0 #0x71

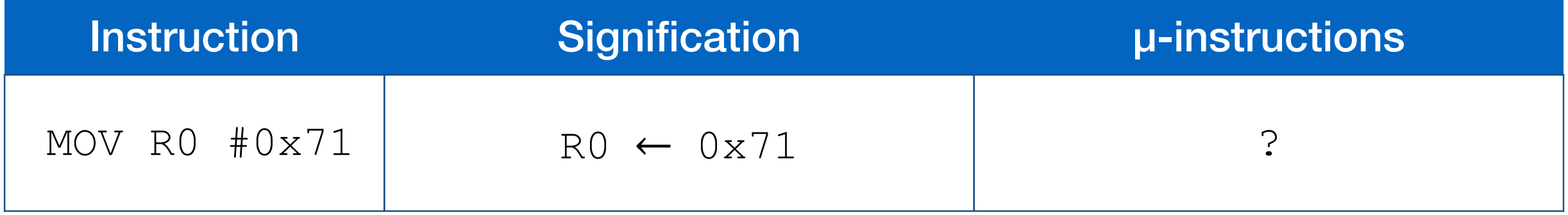

# MOV RO #0x71

• Tout d'abord: quelle est la représentation binaire (sur 16 bits, comme dans le TP1) de cette instruction?  $\overline{B}$ **Cité 11 à 8 : Registra de la 14 : Registra l** Le microprocesseur possède que le microprocesseur possède que registre registres registres et annonces registr bits, comme dans le TP1) de cette in

Toutes les instructions du microprocesseur sont sur 16 bits et se décomposent comme suit : Bits 15 à 12 : Opcode de l'instruction

Bits 11 à 8 : Registre utilisé comme premier paramètre.

 $Rits 7 \land 0 \cdot Re$ gistre ou constante utilisés Bits 7 à 0 : Registre ou constante utilisés comme deuxième paramètre

![](_page_21_Picture_189.jpeg)

![](_page_21_Picture_190.jpeg)

![](_page_22_Figure_0.jpeg)

![](_page_23_Figure_0.jpeg)

![](_page_24_Figure_0.jpeg)

### MOV R0 #0x71

![](_page_25_Picture_27.jpeg)

# LDR R1 [R0]

![](_page_26_Picture_20.jpeg)

![](_page_27_Figure_0.jpeg)

![](_page_28_Figure_0.jpeg)

![](_page_29_Figure_0.jpeg)

![](_page_30_Figure_0.jpeg)

![](_page_31_Figure_0.jpeg)

# LDR R1 [R0]

![](_page_32_Picture_38.jpeg)

### Après chaque exécution…

![](_page_33_Picture_16.jpeg)

![](_page_34_Figure_0.jpeg)

![](_page_35_Figure_0.jpeg)

# Résumé (lecture & exécution)

![](_page_36_Picture_79.jpeg)

# Le « décodage » en détails…

- Nous avons vu comment la prochaine instruction est lue ("fetch") et exécutée ("execute"), mais comment est-elle décodée?
	- En d'autres mots, comment le microprocesseur parvient à traduire l'instruction dans IR en une séquence de microinstructions?
- 3 composantes:
	- Mémoire de décodage
	- **Compteur**
	- Mémoire de µ-instructions

![](_page_38_Figure_0.jpeg)

![](_page_39_Figure_0.jpeg)

![](_page_40_Figure_0.jpeg)

# Décodage

- Mémoire de décodage
	- détermine l'emplacement de la première µinstruction à effectuer pour effectuer l'instruction.
		- Entrée: l'opcode de l'instruction
		- Sortie: Numéro de µ-instruction à exécuter
- **Compteur** 
	- détermine quelle sera la prochaine µinstruction à faire.
		- La valeur initiale de ce compteur provient de l'opcode de l'instruction via la mémoire de décodage.
		- Par la suite, le compteur est incrémenté à chaque coup d'horloge, changeant la µinstruction en cours.

![](_page_41_Picture_160.jpeg)

# Décodage

- Mémoire de µ-instructions
	- mémoire contrôlant l'ensemble du microprocesseur.
		- Entrée: numéro de micro-instruction
		- Sortie: valeurs (prédéterminées) pour toutes les lignes de contrôle du microprocesseur
	- cette mémoire détermine:
		- si les registres sont chargés ou lus
		- quelle sera l'opération effectuée par l'ALU;
		- quelle sera la valeur de certaines lignes du bus de contrôle. Elles partent toutes du CCU et elles se rendent au diverses composantes du microprocesseur.

![](_page_42_Picture_158.jpeg)

# Décodage

![](_page_43_Picture_93.jpeg)

### **Exercice**

- Avec les instructions ci-bas, écrivez un programme qui additionne deux nombres:
- Le premier est à l'adresse mémoire #0x71 8 Jeu d'instruction du micro-processeur To profiles du microprocesseur sur 16 bits et se décompose du microprocesseur sur 16 bits et se décompose de comme suit :
	- Le deuxième est à l'adresse mémoire #0x72 Bits die division de deuxième deuxième paramètres deuxièmes de la paramètre de la paramètre de la paramètre par<br>Les paramètres de la paramètre de la paramètre de la paramètre de la paramètre de la paramètre de la paramètre
- Le résultat est sauvegardé en mémoire, à l'adresse #0x73 Rs le registre source :

![](_page_44_Picture_129.jpeg)

### Démonstration sur simulateur

![](_page_45_Figure_1.jpeg)

#### Programmes, instructions, et micro-instructions

![](_page_46_Figure_1.jpeg)